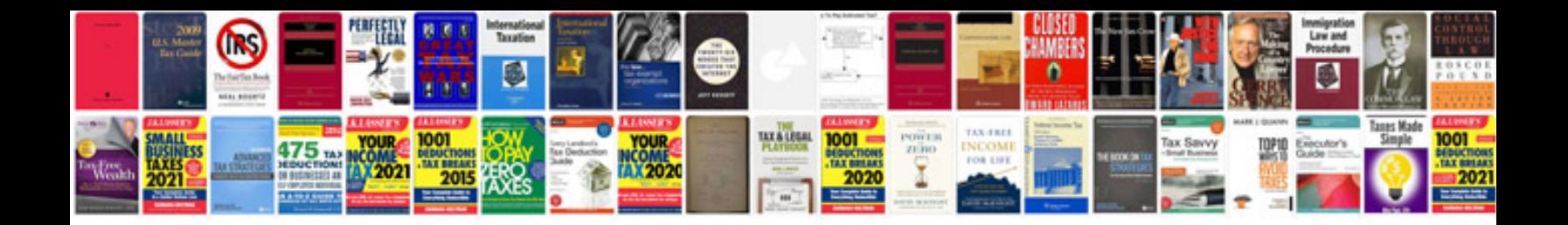

P1565 lincoln Is

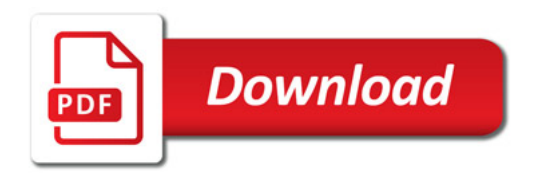

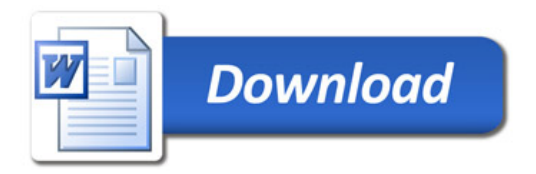